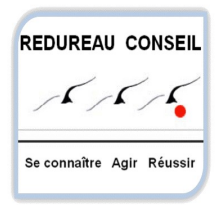

Une formation à dimension humaine

# Public

Utilisateur souhaitant devenir autonome dans l'exploitation du logiciel. Toute personne souhaitant mettre à jour ses connaissances acquises de manière autodidacte.

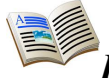

Pré-requis Gout pour l'informatique

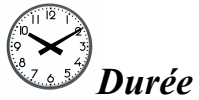

3 jours – 21 heures Horaires :09h00 – 12h00 14h00 – 18h00

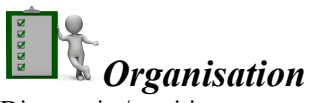

Diagnostic / positionnement avant la formation.

Pédagogie en face à face : alternance entre les connaissances "terrain" et les apports théoriques.

 Écoute active des besoins, réponse aux attentes tout en respectant les objectifs pédagogiques fixés.

Échange avec le groupe afin de faire ressortir les notions-clés de la formation.

Mise en pratique à travers des exercices issus du vécu professionnel des participants.

Remise d'un support de cours numérique et/ou écrit.

 Remise d'une attestation de formation.

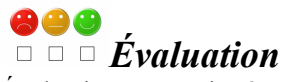

Évaluation sommative à travers un cas pratique à chaque fin de module.

## WINDOWS INITIATION

OBJECTIF Comprendre et utiliser Windows Maîtriser les techniques essentielles Windows pour améliorer son efficacité.

#### PROGRAMME

#### LES PRINCIPES DE BASE

Utilisation de la souris Manipuler les fenêtres Utiliser la barre des taches Le menu Démarrer Obtenir de l'aide

#### LA GESTION DES FENETRES

Explorer les menus Les modes d'affichage Utiliser les barres d'outils d'une fenêtre Le volet d'exploration Utiliser les favoris

#### MODIFIER L'ENVIRONNEMENT

Régler la souris et le clavier Définir la date et l'heure Régler l'affichage Sons et périphériques Audio Options des dossiers

La Co création en temps réel

#### LA GESTION DE FICHIERS

Créer un dossier Créer un document Word Pad Utiliser Paint Travailler avec les menus de l'Explorateur Manipulation des dossiers et des fichiers Rechercher des fichiers Utiliser la corbeille

#### Le nouvel outil de recherche Microsoft

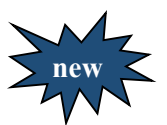

new

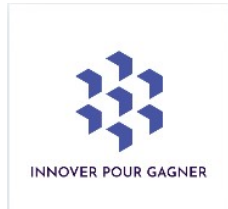

### REDUREAU CONSEIL INNOVATION

« Dans le cadre d'une veille permanente, « REDUREAU CONSEIL » fait évoluer ses programmes pour s'adapter sans cesse aux besoins des entreprises et des stagiaires » Jean Luc Redureau Responsable qualité

#### Découvrez les nouveautés 2023 de notre programme WORD INITIATION :

#### La co édition ou co création

Lorsque vous êtes co-auteur, vous pouvez voir les modifications apportées par l'autre partie rapidement, en quelques secondes. Un outil dexceptionnel « A DECOUVRIR ABSOLUMENT »

#### La nouvelle zone de recherche

Cet outil puissant vous permet de trouver rapidement ce que vous recherchez, par exemple, du texte, des commandes, de l'aide et bien plus encore

A la demande « REDUREAU CONSEIL » peut vous proposer l'outil « GESTION DES TITRES ET SOMMAIRE AUTOMATIQUE.

Utile pour les cabinets d'architecture et les réponses à appels d'offres